# **Photometry Tutorial Muphoten**

Pierre-Alexandre Duverne & Thomas Hussenot

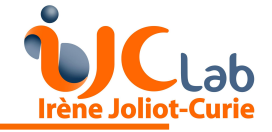

### **Short Outline of this Tutorial**

#### **Part I** : a (short) talk

- what Muphoten does
- How to install it
- How to run it

#### **Part II** : Hands on session

- Exercice 1 : Extract magnitude of a LT image
- Exercice 2 : Extract magnitude of GRB220514A CAHA image

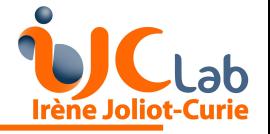

# **Quick Overview**

- **Muphoten** is a simple **photometry pipeline**
- It is a pipeline, so it **does not require** more **coding from user** side
- **Command line** based

What it can do:

- Subtract template image
- Perform photometry of **detected transient** (i.e. no "detection mode")
- Estimate the limiting magnitude of images

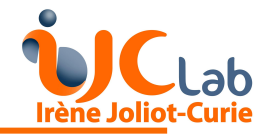

### **Installation**

Advice : Using Anaconda

Requirements : Sextractor, Swarp, Scamp, PSFex

Requirements (2) :

- Cfitsio see : https://heasarc.gsfc.nasa.gov/fitsio/
- HOTPANTS see :<https://github.com/acbecker/hotpants>

Installing Muphoten :

- <https://gitlab.in2p3.fr/icare/MUPHOTEN/-/tree/master/muphoten/>
- cd MUPHOTEN
- pip install .

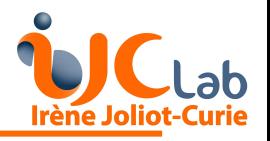

# **Muphoten Scripts**

- **mu\_bkg\_subtraction** : Estimation of image background
- **mu\_psf** : Launch PSFex on images
- **mu\_sanitise** : Create a copy of image with header containing only relevant information for muphoten + add Filter & telescope information
- mu mag lim : Estimation of the limiting magnitude
- **mu\_subtraction** : Subtract a template image for removing host galaxy
- **mu\_photometry** : Perform photometry

**Important scripts**

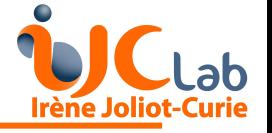

# **Configuration Files**

#### Performing photometry with many telescopes => Use of configuration files

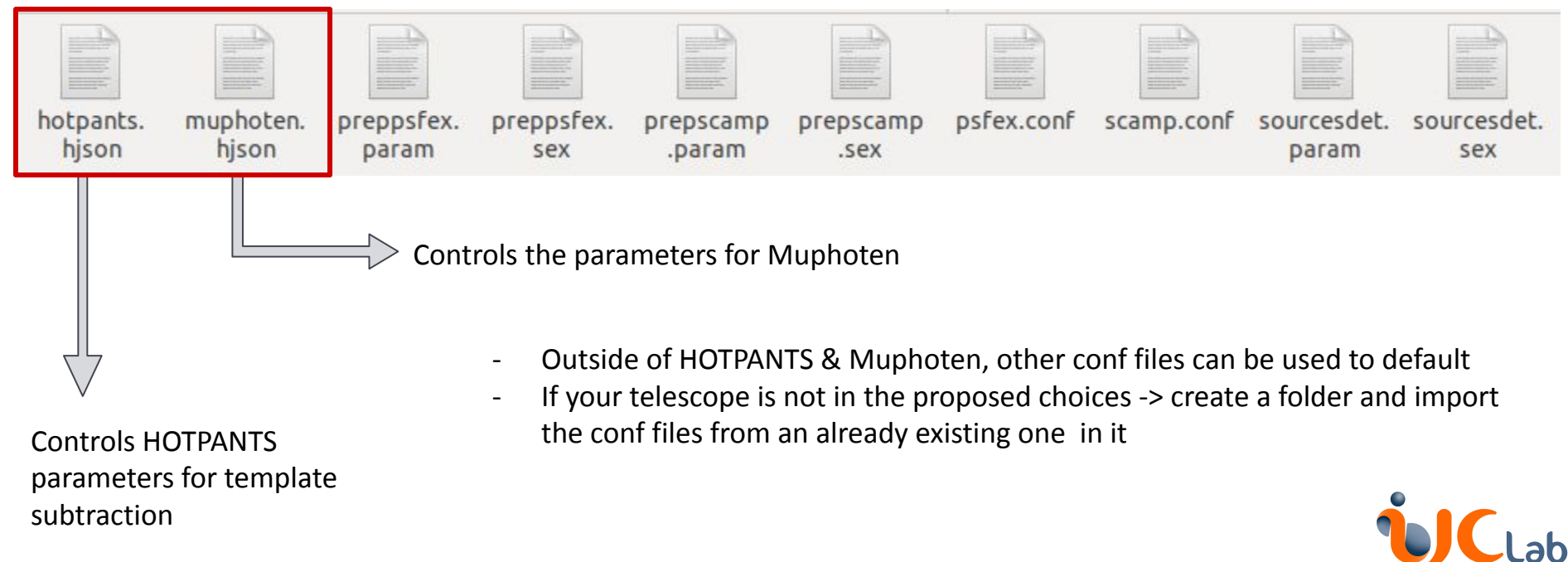

# **mu\_mag\_lim**

- Launched from terminal on a repertory containing the images
- Estimate the limiting magnitude using the **ratio** of **detected** object to objects detected in **Pan-STARRS** matching FoV per mag bin
- Limiting magnitude reached when **ratio drops below** a given threshold (default **50%**)

--images IMAGES Path to images. --outname OUTNAME Name of the output file. --telescope Telescope that acquired the images. --precision PRECISION Bin size for the estimation --lower-mag LOWER\_MAG Lower bound for the limit magnitude. --upper-mag UPPER\_MAG Upper bound for the limit magnitude. --threshold THRESHOLD

The threshold, where the limit magnitude is considered reached

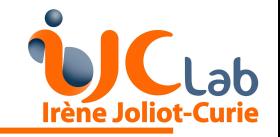

# **mu\_mag\_lim (2)**

After launching the script a "results" repertory is created:

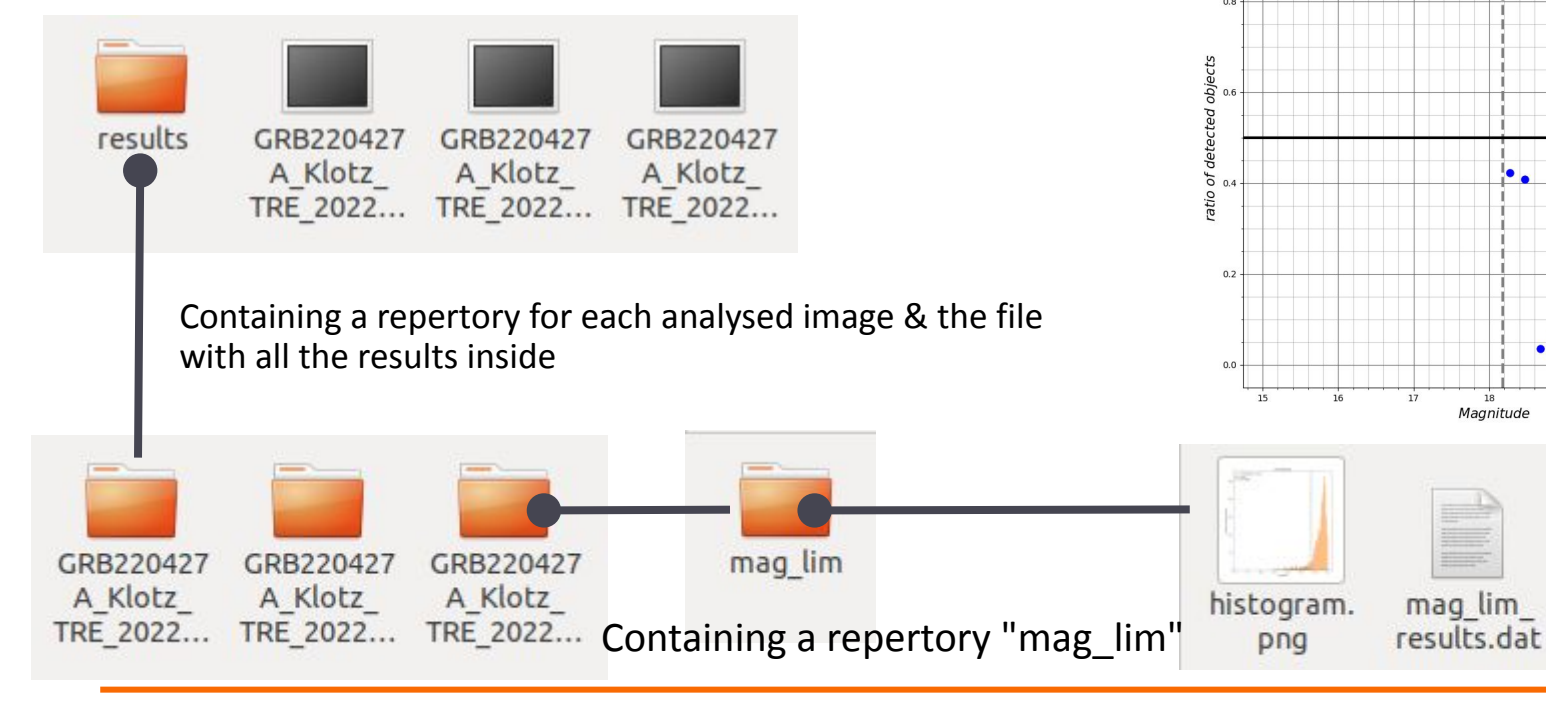

Limit Magnitude Ratio

Limit Magnitude = 18.18

ratio.png

- threshold

### **mu\_subtraction**

- Script for subtracting *template* images to remove host contribution
- *Template* : Either a reference image user provided or a Pan-STARRS downloaded image

Important parameters *from experience* :

- kernelorder
- bgorder
- rkernel
- radius

# radius: half width substamp to extract around each centroid, default: 15 **rss: 30** 

# fitthresh: RMS threshold for good centroid in kernel fit, default: 20.0  $ft: 20.0$ 

# statsig: threshold for sigma clipping statistics, default: 3  $ssia:3$ 

# kerfracmask: fraction of abs(kernel) sum for ok pixel, default: 0.990  $kfm: 0.99$ 

# badkernelsig: high sigma rejection for bad stamps in kernel fit, default: 2.0 ks: 2.0

# fill: value for invalid (bad) pixels, default: 1.0e-30  $f1: 1.0e-30$ 

# spread: Ditto output mask, negative = no diffim masking, default: 1.0 mous: 1

# verbosity: level of verbosity, 0-2, default: 1  $V: \Theta$ 

 $\mathcal{L}$ 

Part of the config file for HOTPANTS

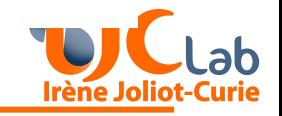

# **mu\_subtraction (2)**

:

#### Similar repertory structure as previously but this time it is called "subtraction"

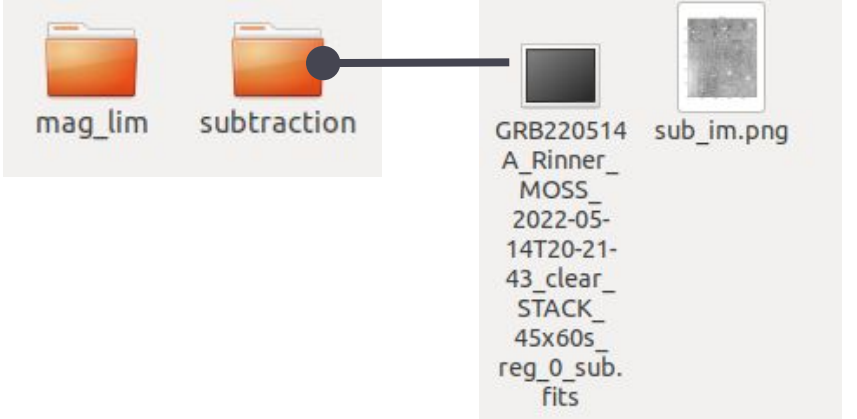

"subtraction" repertory contains the subtracted image and a png plot of the subtracted image

**WARNING** : If Pan-STARRS is used for template subtraction, Muphoten will download PS images

- Can take few minutes
- **Will take memory** a lot if you are working with a large FoV instrument
- the downloaded images will be rescaled will take more memory

-> When the analysis is done, you should erase those images

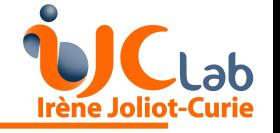

# **mu\_photometry**

- Main script for photometry in Muphoten
- Background subtraction
- 3 types of photometry : Kron Fixed Isophotal
- Crossmatch with : Pan-STARRS SDSS Gaia USNO-B1

### **Prerequisite** :

- If host subtraction required : use *mu\_subtraction* beforehand
- Create a *coord.dat* file with the transient coord and a ref star coord (used<br>for earlier sheed) for sanity check) transient 147.66556 13.1562 star 147.6902 13.1495
- Two new repertories created :

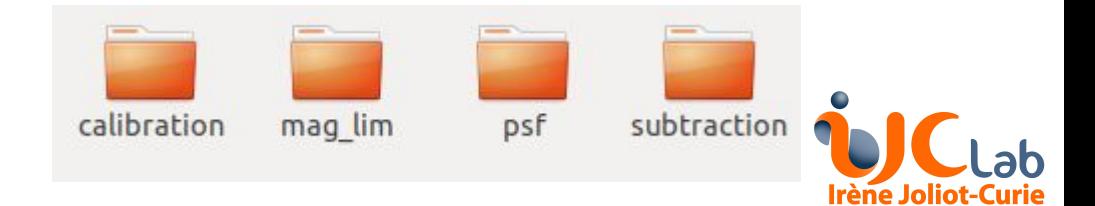

# **mu\_photometry (2)**

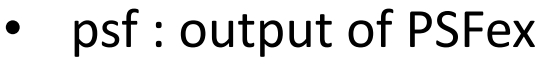

- calibration : output of Muphoten
	- apertures.png : plot of the image and the apertures of the sources used for calibration
	- calibration.dat : information about the sources used for the calibration
	- calibration.png : plot for the calibration
	- segmentation.png : source detected in the image

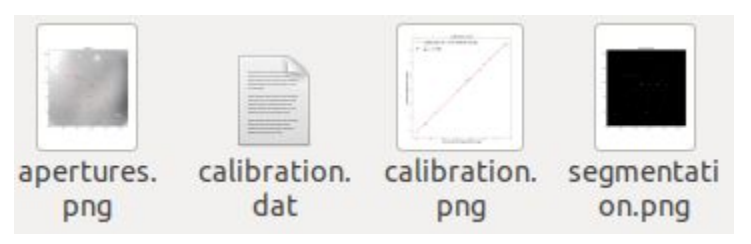

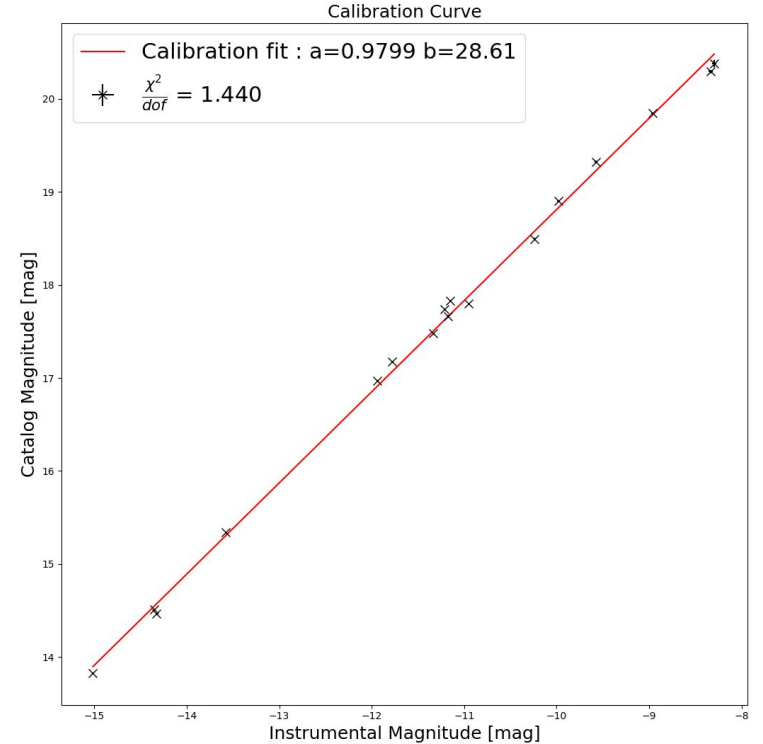

# **Questions ?**

It would also be great to have feedback/inputs from you to improve the code :)

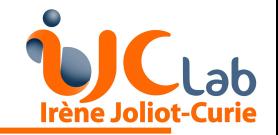